## **АСКОН НАВИГАТОP**

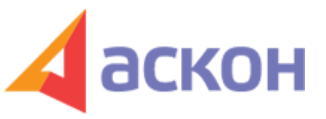

Электронный журнал для специалистов в области бухгалтерии, кадров и права

Файл сформирован 05.05.2024

**Как заполнить табель, если на период больничного листа сотрудника попали праздничные дни?**

## **ВОПPОС**

Сотрудник был на больничном 15 календарных дня. Помечаем ли в табеле буквой "Б" праздничные дни?

## **ОТВЕТ**

Все дни больничного (в том числе – выходные и праздничные) в табеле отражают буквенным кодом «Б».

При подготовке обзора «Аскон Навигатор» используется справочно-правовая система КонсультантПлюс. Перепечатка материалов разрешается только с письменного согласия ООО ИПЦ «Консультант+Аскон».

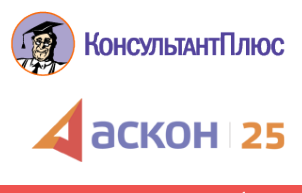